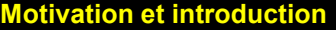

Partie 2 - Utiliser les bases de données

Partie 3 - Développer une base de données

1.1 Une première approche 1.5 Les défis 1.2 Utiliser une base de données 1.6 Un peu d'histoire 1.3 Premières conclusions 1.7 Et ensuite ? 1.4 Les SGBD

## **1. MOTIVATION ET INTRODUCTION**

Version 3 - Septembre 2018

Support du chapitre 1, *Motivation et introduction* de l'ouvrage *Bases de données*, J-L Hainaut, Dunod 2018.

azerty **Introduction** Bases de données • J-L Hainaut 2018 **1**

- Partie 2 Utiliser les bases de données
- Partie 3 Développer une base de données

#### **1.1 Une première approche** 1.5 Les défis 1.2 Utiliser une base de données 1.6 Un peu d'histoire 1.3 Premières conclusions 1.7 Et ensuite ? 1.4 Les SGBD

# **1. MOTIVATION ET INTRODUCTION**

#### **Contenu**

- **1.1 Une première approche des données**
- **1.2 Utiliser une base de données**
- **1.3 Premières conclusions**
- **1.4 Les systèmes de gestion de bases de données**
- **1.5 Les défis des bases de données d'aujourd'hui**
- **1.6 Un peu d'histoire**
- **1.7 Et ensuite ?**

## **1.1 Une première approche des données**

- **Nous baignons dans un tourbillon d'informations**
- **Nous recevons des informations de notre environnement**
- **Nous transmettons des informations à notre environnement**
- **Les informations prennent la forme de données (***signes mémorisés et véhiculés sur un support matériel ou immatériel***)**
- *Question* **: comment stocker et traiter ces données ?**

### *Réponse* **: dans une base de données**

### **1.1 Une première approche des données**

**Les données sont omniprésentes autour de nous ...**

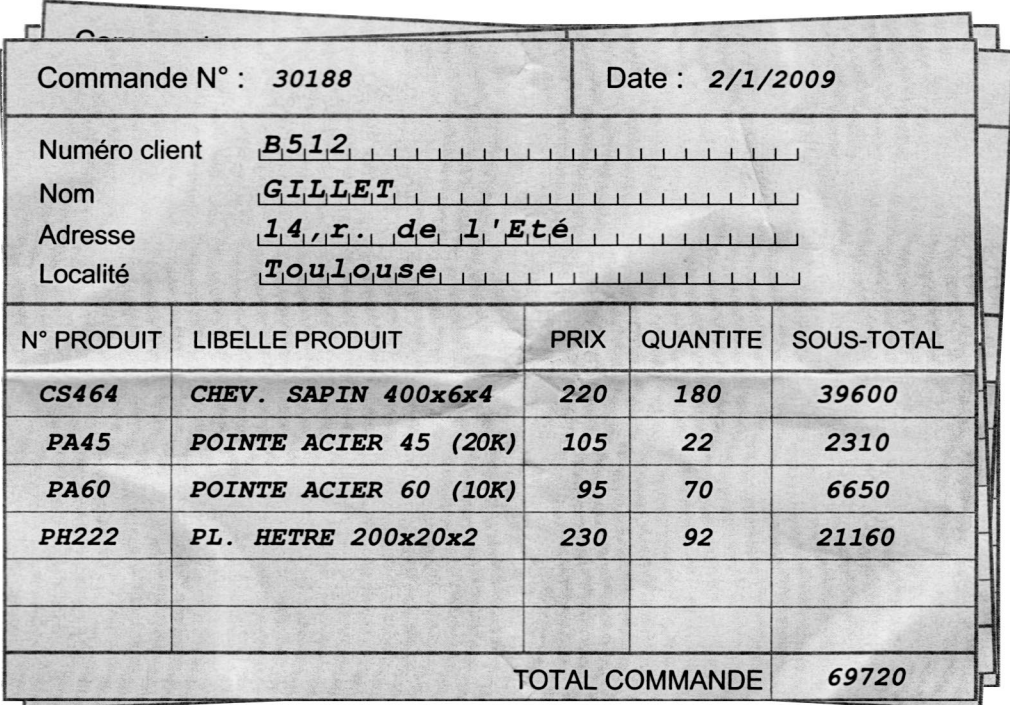

### **1.1 Une première approche des données**

### **Comment les ranger dans un ordinateur ?**

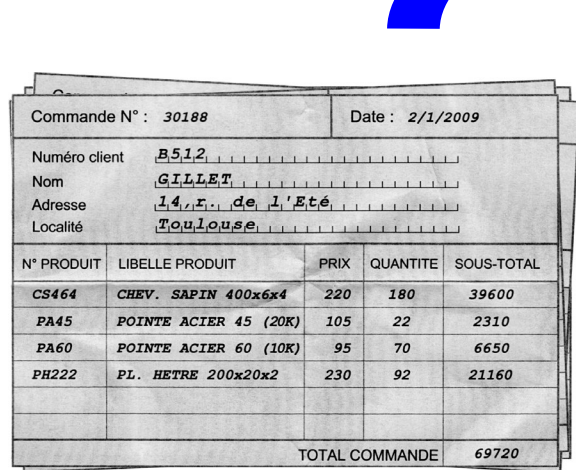

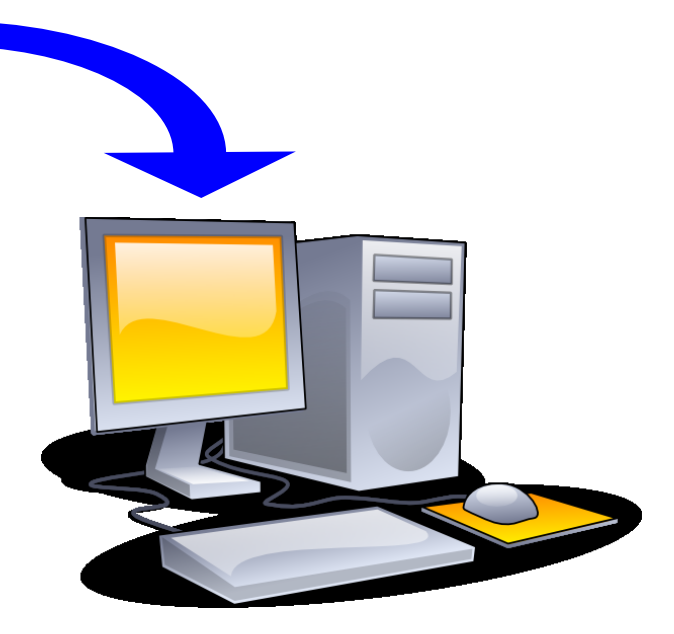

#### **Motivation et introduction** Partie 1 - Comprendre les bases de données Partie 2 - Utiliser les bases de données Partie 3 - Développer une base de données

#### **1.1 Une première approche** 1.5 Les défis 1.2 Utiliser une base de données 1.6 Un peu d'histoire 1.3 Premières conclusions 1.7 Et ensuite ? 1.4 Les SGBD

### **1.1 Une première approche des données**

### **Comment les ranger dans un ordinateur ?**

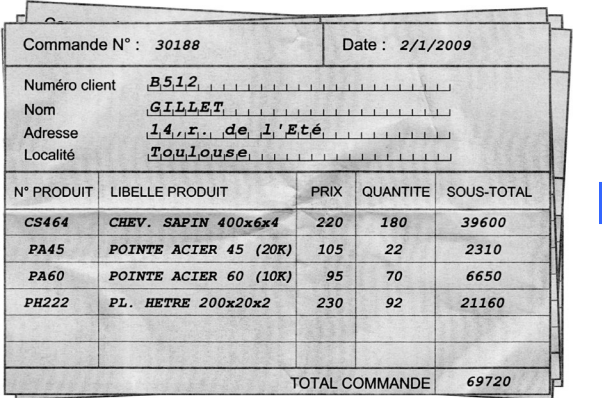

- **scanner les bons de commande [1/10]**
- **copier les données dans un tableau Word [2/10]**
- **copier les données dans une feuille Excel [4/10]**
- **copier les données dans une base de données [10/10]**

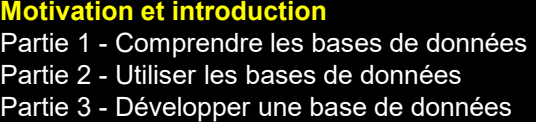

#### **1.1 Une première approche** 1.5 Les défis<br>1.2 Utiliser une base de données 1.6 Un peu d'histoire 1.2 Utiliser une base de données 1.3 Premières conclusions 1.7 Et ensuite ?

1.4 Les SGBD

### **1.1 Une première approche des données**

### **En regardant d'un peu plus près ...**

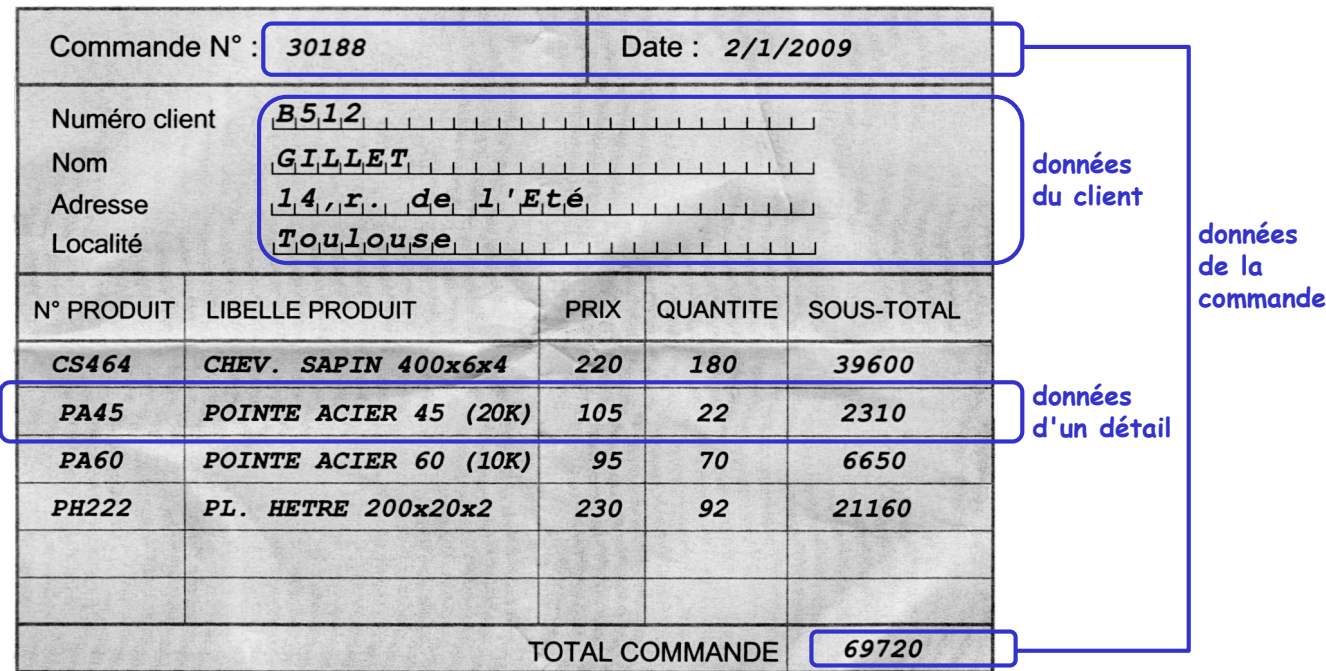

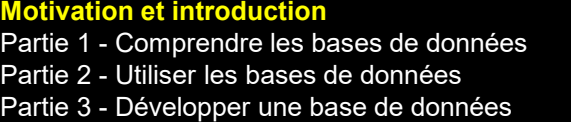

### **1.1 Une première approche** 1.5 Les défis<br>
1.2 Utiliser une base de données 1.6 Un peu d'histoire

1.2 Utiliser une base de données 1.3 Premières conclusions 1.7 Et ensuite ? 1.4 Les SGBD

### **1.1 Une première approche des données**

### **Reportons ces données dans des tableaux :**

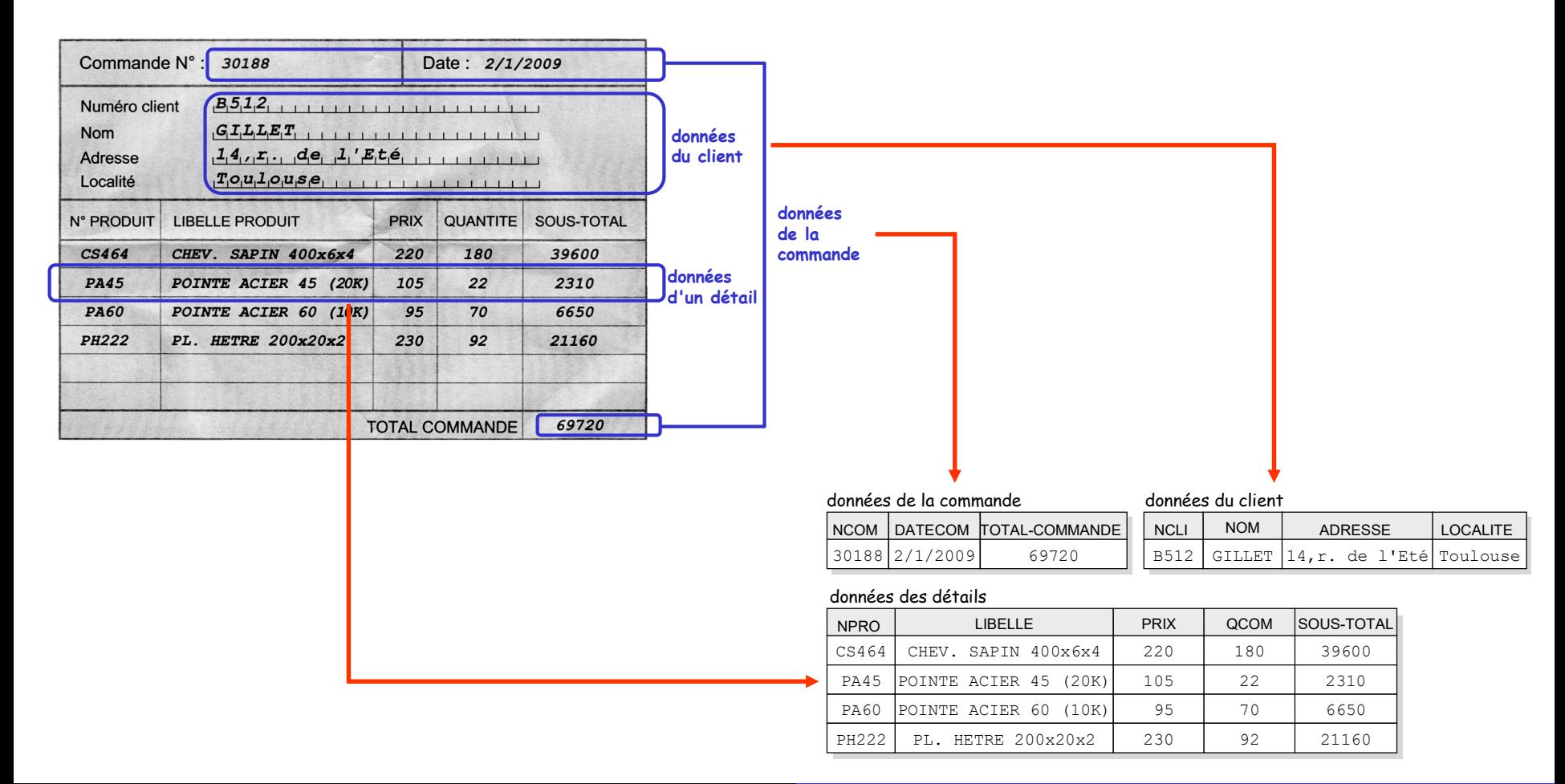

#### **Motivation et introduction**

Partie 1 - Comprendre les bases de données

Partie 2 - Utiliser les bases de données

Partie 3 - Développer une base de données

1.2 Utiliser une base de données 1.3 Premières conclusions 1.7 Et ensuite ? 1.4 Les SGBD

**1.1 Une première approche** 1.5 Les défis<br>
1.2 Utiliser une base de données 1.6 Un peu d'histoire

### **1.1 Une première approche des données**

### **Pas entièrement convaincant (1)**

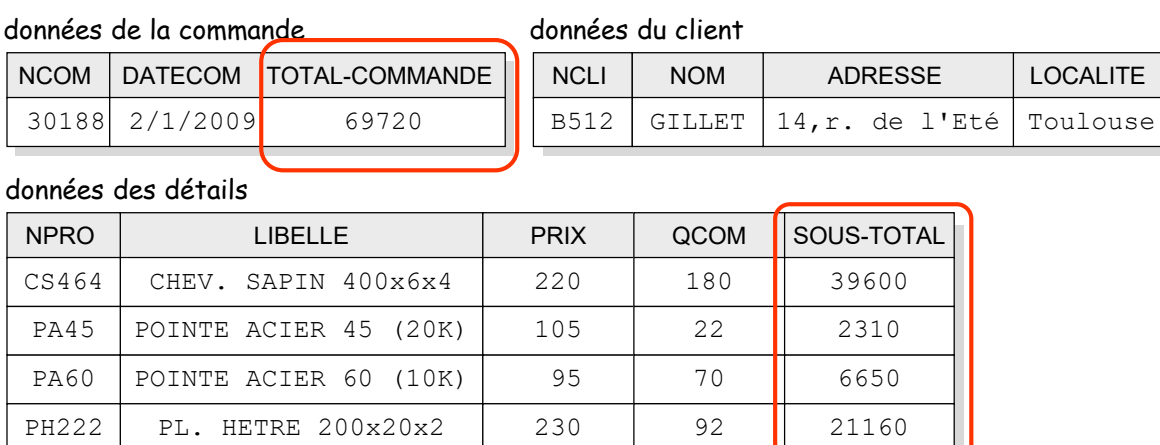

**Les données TOTAL-COMMANDE et SOUS-TOTAL sont calculées : inutile de les conserver, on pourra les recalculer en cas de besoin**

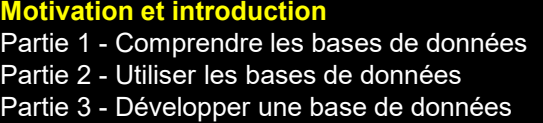

#### **1.1 Une première approche** 1.5 Les défis

1.2 Utiliser une base de données 1.6 Un peu d'histoire 1.3 Premières conclusions 1.7 Et ensuite ? 1.4 Les SGBD

### **1.1 Une première approche des données**

### **Pas entièrement convaincant (2)**

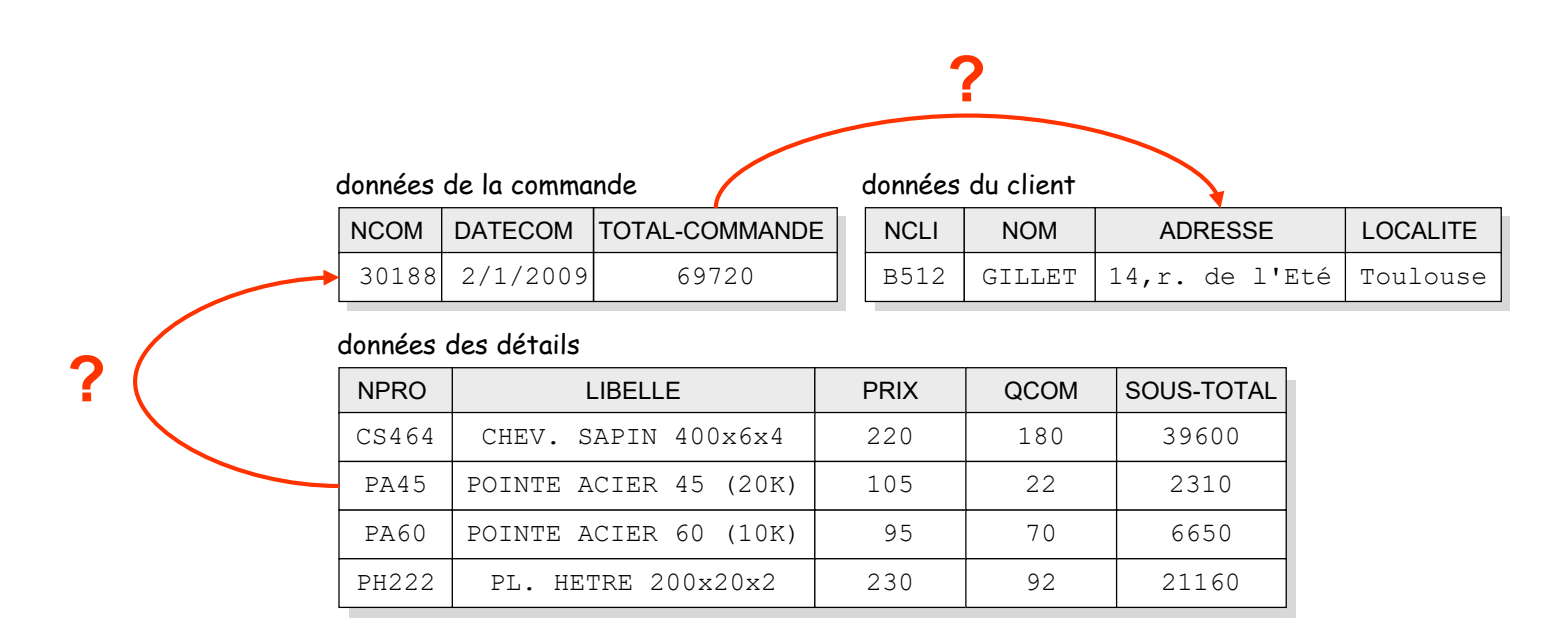

**Il est impossible de reconstituer le bon de commande d'origine : quel est le client de la commande, quelle est la commande d'un détail ?**

Partie 2 - Utiliser les bases de données

Partie 3 - Développer une base de données

#### **1.1 Une première approche** 1.5 Les défis 1.2 Utiliser une base de données 1.6 Un peu d'histoire 1.3 Premières conclusions 1.7 Et ensuite ? 1.4 Les SGBD

### **1.1 Une première approche des données**

### **Données sans redondances (\*) et avec références :**

#### données de la commande

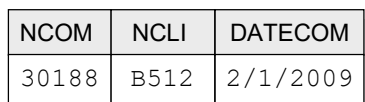

#### données du client

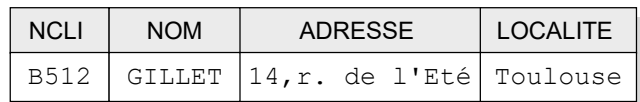

#### données des détails

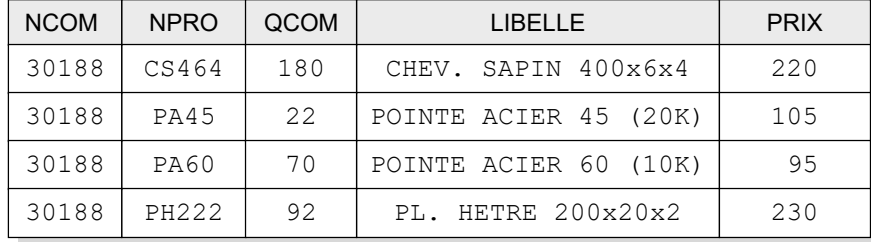

*(\*) presque !*

Partie 2 - Utiliser les bases de données

Partie 3 - Développer une base de données

#### **1.1 Une première approche** 1.5 Les défis

1.2 Utiliser une base de données 1.6 Un peu d'histoire 1.3 Premières conclusions 1.7 Et ensuite ? 1.4 Les SGBD

### **1.1 Une première approche des données**

### **Enregistrons les données de 2 bons de commandes :**

données des commandes

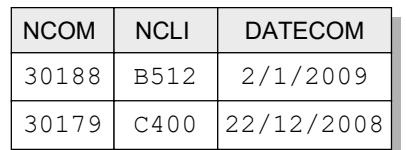

données des clients

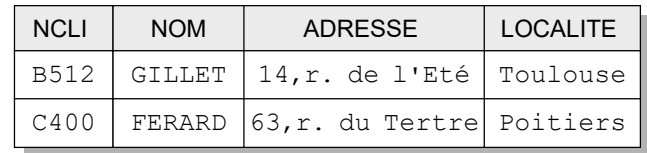

### données des détails

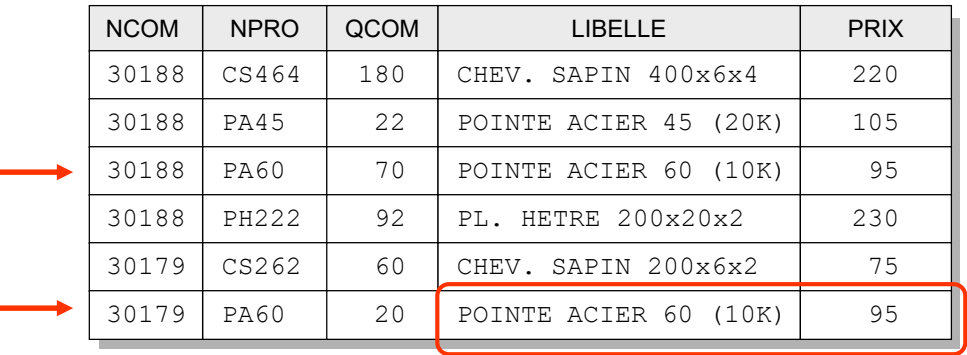

### *Observation*

**si plusieurs détails mentionnent le même produit, ses caractéristiques sont répétées autant de fois : on isole les données des produits dans un tableau spécifique**

Partie 2 - Utiliser les bases de données

Partie 3 - Développer une base de données

#### **1.1 Une première approche** 1.5 Les défis 1.2 Utiliser une base de données 1.6 Un peu d'histoire 1.3 Premières conclusions 1.7 Et ensuite ? 1.4 Les SGBD

### **1.1 Une première approche des données**

### **Distribution optimale des données des bons de commande**

#### données des commandes

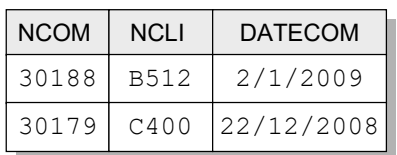

### données des détails

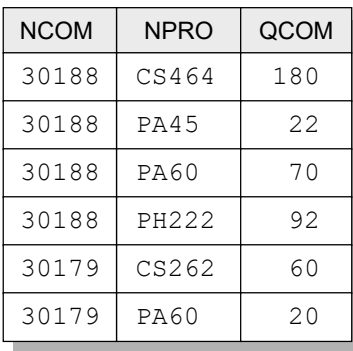

#### données des clients

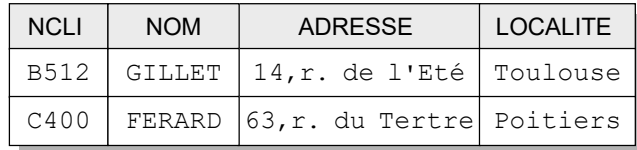

#### données des produits

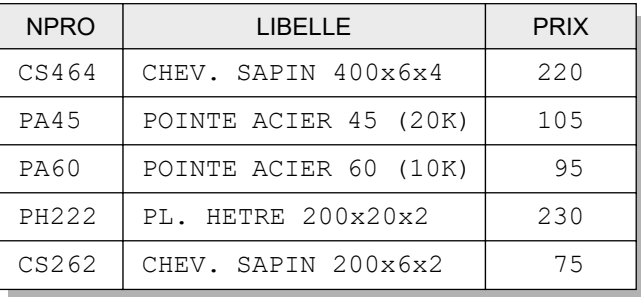

#### **Motivation et introduction**

Partie 1 - Comprendre les bases de données

Partie 2 - Utiliser les bases de données

Partie 3 - Développer une base de données

#### **1.1 Une première approche** 1.5 Les défis 1.2 Utiliser une base de données 1.6 Un peu d'histoire 1.3 Premières conclusions 1.7 Et ensuite ? 1.4 Les SGBD

### **1.1 Une première approche des données**

### **Ajoutons d'autres données :** *notre première base de données*

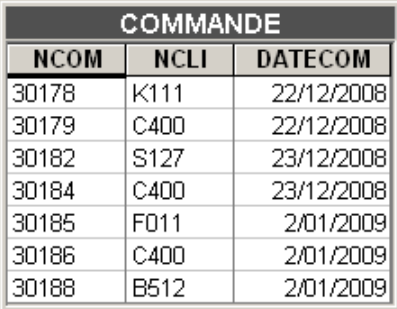

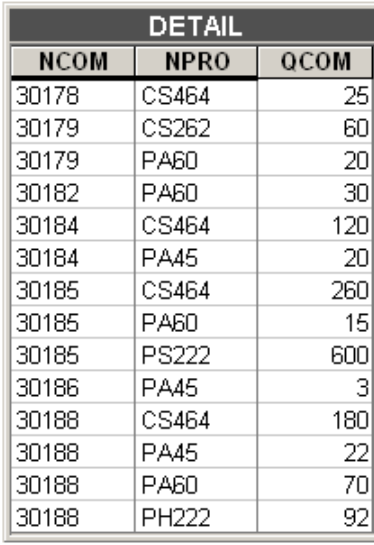

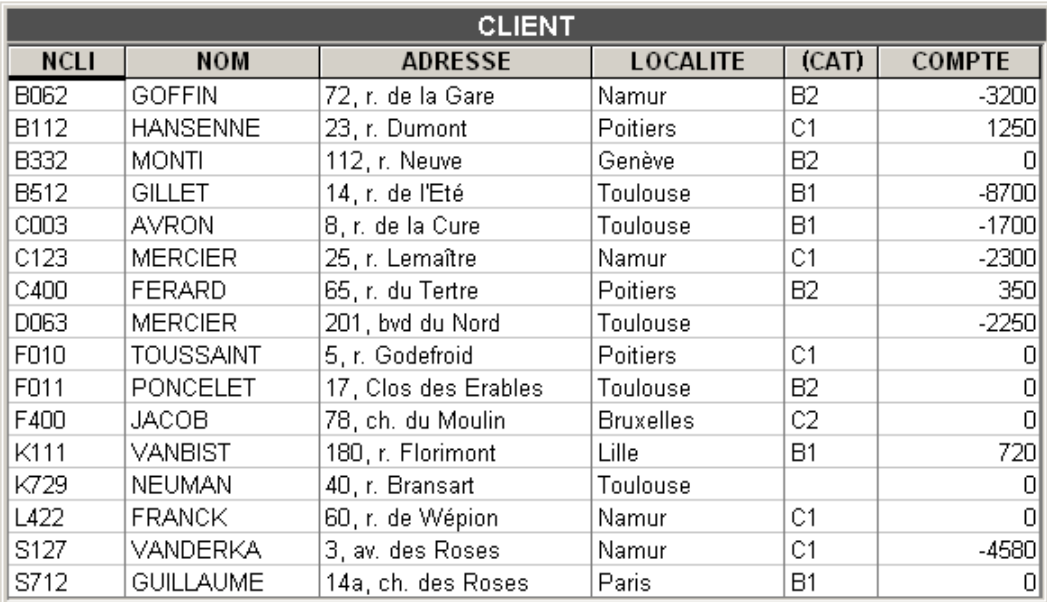

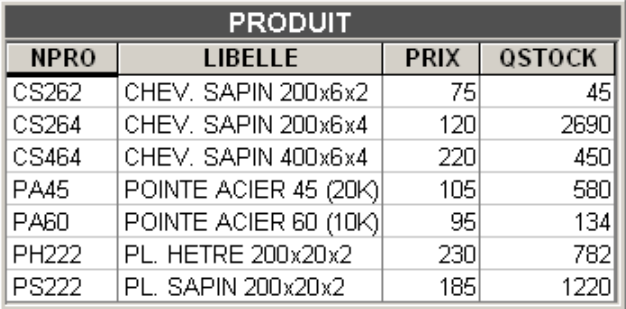

Partie 2 - Utiliser les bases de données

Partie 3 - Développer une base de données

1.1 Une première approche 1.5 Les défis 1.2 Utiliser une base de données 1.6 Un peu d'histoire<br>1.3 Premières conclusions 1.7 Et ensuite ? 1.3 Premières conclusions 1.4 Les SGBD

## **1.2 Utiliser une base de données**

### **1.2 Utiliser une base de données**

**Que peut-on faire de ces données ?**

**Avant tout, les conserver aussi longtemps que nécessaire !**

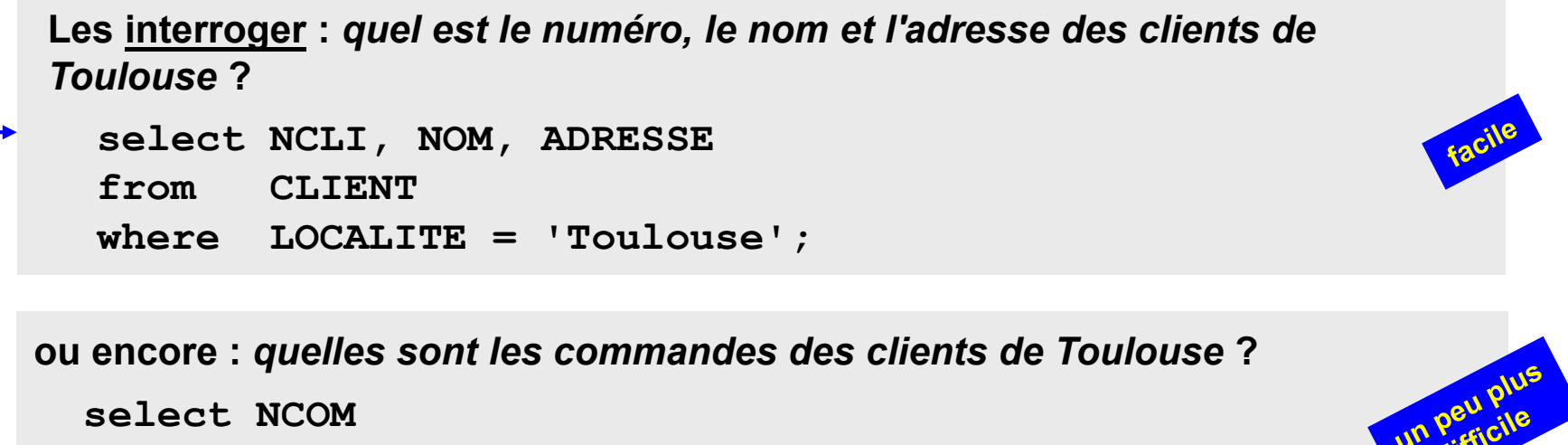

**from COMMANDE** 

**where NCLI in (select NCLI** 

**from CLIENT where LOCALITE = 'Toulouse');**

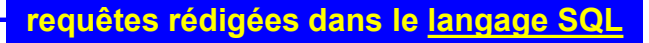

### **1.2 Utiliser une base de données**

**Que peut-on faire de ces données ?**

**Vérifier une commande lors de son enregistrement : le client est-il connu ? son adresse a-t-elle changé ? les produits commandés sont-ils répertoriés ?**

**Produire les factures**

**Préparer le réapprovisionnement des produits en rupture de stock**

**Calculer le chiffre d'affaire mensuel**

**Etudier la répartition géographique des ventes**

**Et mille autres applications ...**

### **1.2 Utiliser une base de données**

**Que peut-on faire de ces données ?**

**Un dernier exemple :**

*calculer la répartition du chiffre d'affaire par localité et par produit*

**select C.LOCALITE, P.NPRO, sum(D.QCOM\*P.PRIX)** from CLIENT C, COMMANDE M, DETAIL D, PRODUIT P<br>where C.NCLI = M.NCLI and M.NCOM = D.NCOM<br>and D.NPRO = P.NPRO<br>group by C.LOCALITE, P.NPRO; **where C.NCLI = M.NCLI and M.NCOM = D.NCOM and D.NPRO = P.NPRO group by C.LOCALITE, P.NPRO;**

**Cette question complexe est résolue en une seule instruction SQL de 5 lignes !**

Partie 2 - Utiliser les bases de données

Partie 3 - Développer une base de données

1.1 Une première approche 1.5 Les défis 1.2 Utiliser une base de données 1.6 Un peu d'histoire **1.3 Premières conclusions** 1.7 Et ensuite ? 1.4 Les SGBD

## **1.3 PREMIERES CONCLUSIONS**

- Une *base de données* est constituée d'un ensemble de *tables*.
- Chaque *table* contient les données relatives à une *collection d'entités* de même nature.
- Chaque *ligne* d'une table reprend les données relatives à *une entité*.
- Chaque *colonne* d'une table décrit une *propriété commune* des entités.
- Les lignes d'une table sont *distinctes*. C'est sur une (voire plusieurs) colonne(s) que se joue cette unicité. Le jeu de colonnes dont les valeurs sont uniques constitue un *identifiant* de la table.
- Les lignes d'une table peuvent faire *référence* chacune à une ligne d'une autre table, où des informations sur une entité associée peuvent être obtenues. Les colonnes de référence s'appellent *clé étrangère* vers cette autre table.

### **1.3 Premières conclusions**

- On évite d'enregistrer des données qu'il est possible de *calculer* à partir d'autres données enregistrées.
- On ne conserve pas dans une même table des données relatives à des entités de nature différente. On provoquerait en effet des *redondances* nuisibles.
- Le **langage SQL** permet de rédiger de manière simple et concise des *requêtes* d'extraction et de calcul de données de complexité quelconque.
- On ne construit pas une base de données pour satisfaire les besoins immédiats d'une application particulière. Une base de données est conçue pour *représenter* **le plus** *fidèlement* **possible** les informations relatives à une activité humaine, socio-économique, culturelle ou technique. Elle est **indépendante de ce qu'on fera de ces données**.
- La construction d'une base de données exige une *analyse* **rigoureuse** et attentive. Il est cependant possible à tout moment d'ajouter de nouvelles tables et de nouvelles colonnes afin de suivre l'évolution des besoins des utilisateurs.

## **1.4 LES SYSTEMES DE GESTION DE BASES DE DONNEES**

**La gestion d'une base de données pose des problèmes complexes. Cette gestion est assurée par des logiciels spécialisés : les** *systèmes de gestion de bases de données* **ou** *SGBD***.**

**Organisation des données :** le SGBD organise les données en tables permanentes stockées sur disque; il crée les mécanismes garantissant un accès rapide aux données; il informe les utilisateurs sur ces structures.

**Gestion des données :** le SGBD garantit l'évolution cohérente des données; il vérifie que les contraintes (unicité, référence entre tables, etc.) sont respectées.

**Accès aux données :** le SGBD permet l'accès aux données à la fois par l'utilisateur occasionnel et par les programmes de traitement de données.

### **1.4 Les SGBD**

1.1 Une première approche 1.5 Les défis 1.2 Utiliser une base de données 1.6 Un peu d'histoire 1.3 Premières conclusions 1.7 Et ensuite ? **1.4 Les SGBD**

**Protection contre les accidents :** le SGBD garantit l'intégrité et l'accessibilité des données en cas d'incident ou d'attaque.

**Gestion des accès concurrents :** le SGBD permet l'accès simultané aux données par des centaines voire des milliers d'utilisateurs. Il contrôle rigoureusement les opérations simultanées sur les mêmes données.

**Contrôle des accès :** le SGBD garantit que seuls les utilisateurs autorisés peuvent accéder aux données et les modifier.

Partie 2 - Utiliser les bases de données

Partie 3 - Développer une base de données

1.1 Une première approche **1.5 Les défis** 1.2 Utiliser une base de données 1.6 Un peu d'histoire 1.3 Premières conclusions 1.7 Et ensuite ? 1.4 Les SGBD

## **1.5 LES DEFIS DES BD D'AUJOURD'HUI**

**Multiplicité des types de données.** Une base de données moderne peut contenir des données multimédias, des données textuelles, des données spatiales (données GPS par exemple), des données historiques (plusieurs lignes par entité), des données semi-structurées.

**L'information incomplète.** Une base de données doit admettre qu'*on ne connaît pas tout sur tout* et que nos connaissances peuvent être erronées. Comment assurer au maximum la cohérence des données dans ce contexte ?

**Volumes et performances.** Une base de données peut contenir des dizaines de milliers de tables, des milliards de lignes. Comment garantir l'accessibilité de ces données, leur protection contre les incidents, des temps d'accès satisfaisants ?

### **1.5 Les défis des BD d'aujourd'hui**

**Accès par des non informaticiens.** Malgré sa facilité d'utilisation (pour des requêtes simples), SQL est hors de portée de la plupart des utilisateurs non spécialistes. Des modes d'accès graphiques, en langage naturel ou par mode vocal, sont nécessaires pour en accroître l'usage.

**Maintenance et évolution.** La structure d'une base de données peut évoluer : ajouter ou supprimer une table, une colonne, une contrainte. Comment préserver les données et les programmes utilisateurs lors de cette évolution ?

**Les données distribuées et nomades.** Une base de données peut être répartie et/ou dupliquée sur plusieurs ordinateurs distribués géographiquement. Certains de ceux-ci peuvent être des appareils mobiles (embarqués, portables, *smart phones*). Comment garantir la cohérence, la protection et l'accessibilité des données ?

### **1.5 Les défis des BD d'aujourd'hui**

**Les BD et le Web.** De nombreuses bases de données sont intimement liées au Web. En outre, le Web peut être vu comme une gigantesque base de données (largement incohérente et redondante !) Qu'en est-il des principes rigoureux des bases de données dans ce contexte ?

**Les données décisionnelles.** Les données ne servent pas seulement à contrôler la gestion et le fonctionnement d'une entreprise au jour le jour. Elles sont aussi souvent utilisées pour soutenir des décisions tactiques et stratégiques. *Caractéristiques* : traitement de très gros volumes de données complexes pour produire une réponse courte (une heure de traitement de plusieurs téraoctets pour en extraire un seul nombre !). Comment structurer une base de données dans ce sens (= *entrepôts de données*) ?

Partie 2 - Utiliser les bases de données

Partie 3 - Développer une base de données

1.1 Une première approche 1.5 Les défis 1.2 Utiliser une base de données **1.6 Un peu d'histoire** 1.3 Premières conclusions 1.7 Et ensuite ? 1.4 Les SGBD

## **1.6 UN PEU D'HISTOIRE**

#### **Contenu**

- **1.1 Pré-condition : le disque magnétique**
- **1.2 Les années 1960**
- **1.3 Les années 1970**
- **1.4 Les années 1980**
- **1.5 Les années 1990**
- **1.6 Les années 2000**

### **1.6 Un peu d'histoire - Pré-condition : le disque magnétique**

Le **concept de base de données** est né dans les années 60, avec la généralisation des **disques magnétiques** permettant l'accès direct à une donnée, contrairement aux bandes magnétiques, limitées à l'accès séquentiel.

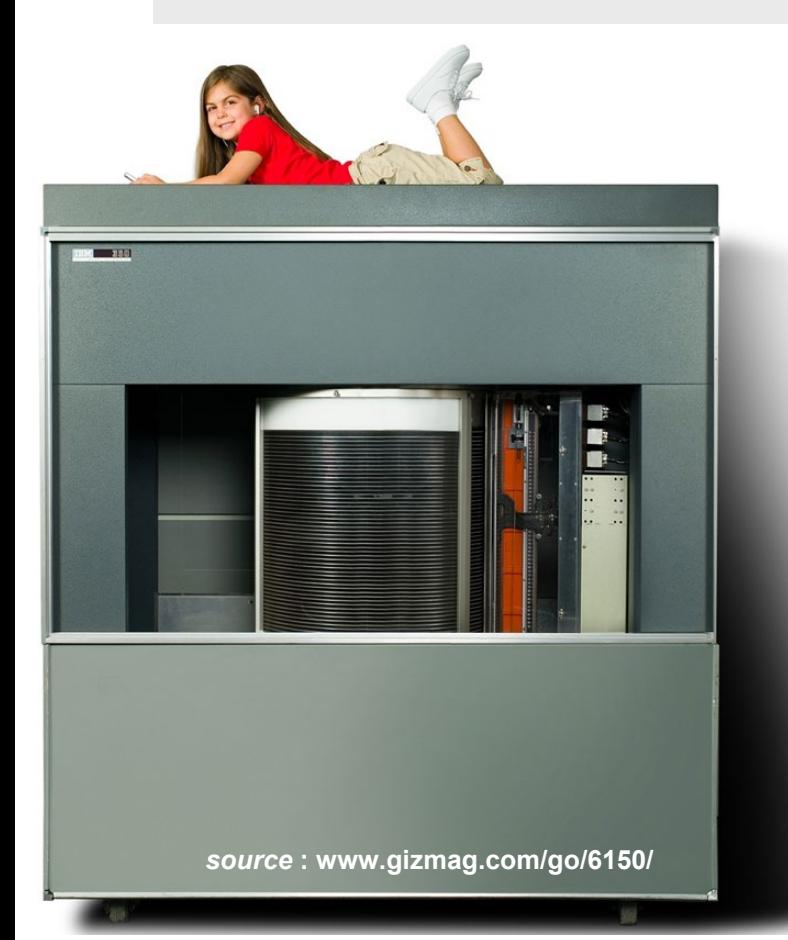

**Premier disque magnétique commercial** : l'IBM 350, équipant le Ramac 305

- **Date** : de 1956 à 1969
- **Capacité** : 5 millions de mots de 7 bits (= 4,4 Mo)
- **Vitesse** : 1.200 rpm. Déplacement moyen : 0,6 sec (temps de commutation inconnu mais sans doute très important).
- **Géométrie** : 50 plateaux de 60 cm mais seulement 2 têtes. 100 cylindres, 100 pistes par cylindre. 5 secteurs par piste. 100 mots par secteur. 7 bits par mot.
- **Volume** : 2 m3. Poids : 1.075 kg
- **Nombre d'exemplaires fabriqués** : 100
- **Coût de location** : 35.000 \$/an (en 1956)

**Introduction**

#### **Motivation et introduction**

Partie 1 - Comprendre les bases de données

Partie 2 - Utiliser les bases de données

Partie 3 - Développer une base de données

1.1 Une première approche 1.5 Les défis 1.2 Utiliser une base de données **1.6 Un peu d'histoire** 1.3 Premières conclusions 1.7 Et ensuite ? 1.4 Les SGBD

### **1.6 Un peu d'histoire - Pré-condition : le disque magnétique**

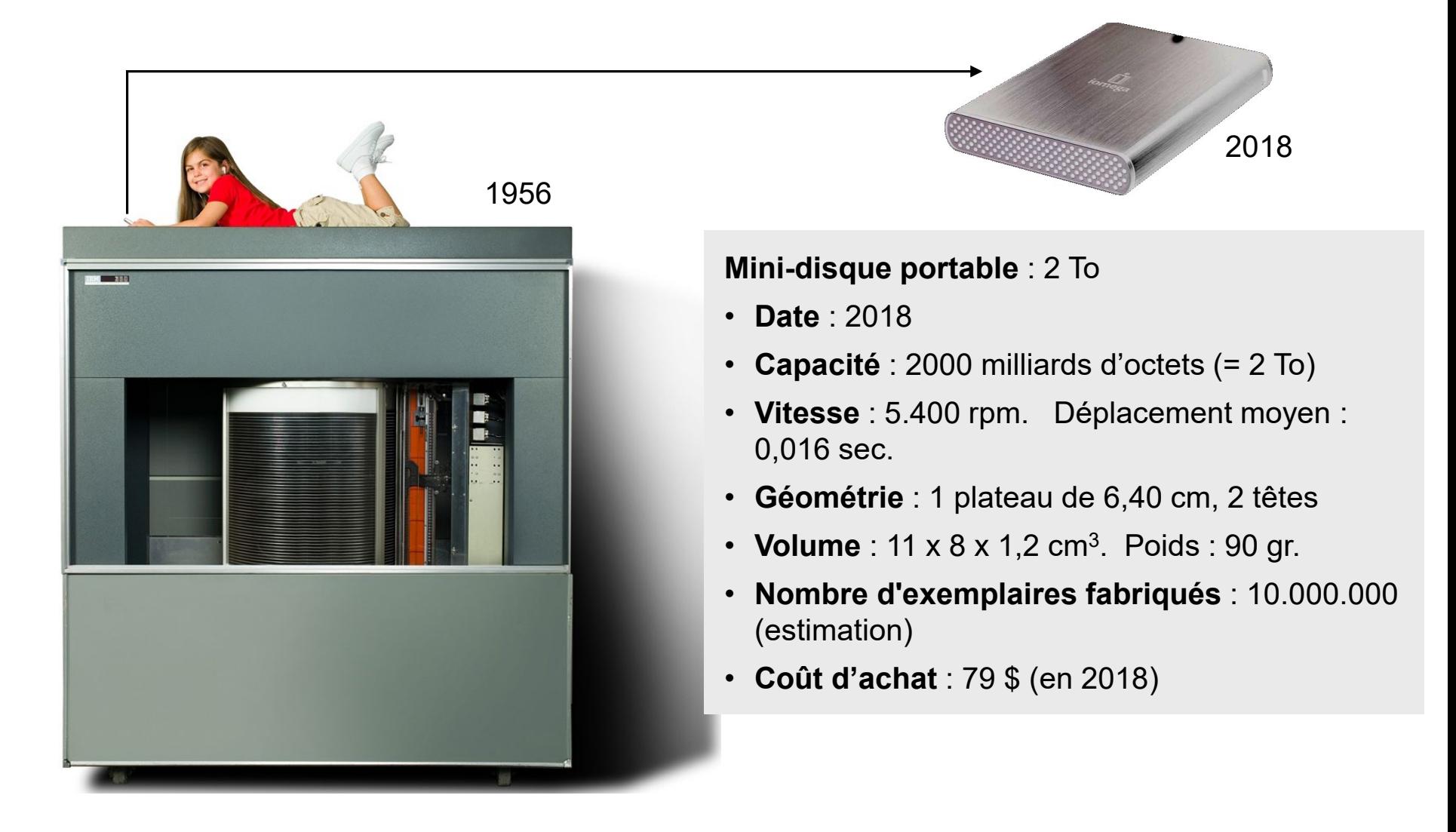

## **1.6 Un peu d'histoire - Les années 60**

- 1963 : Integrated Data Store (IDS) chez Honeywell-Bull. Développé par Ch. Bachman. Ancêtre des architectures standard de SGBD. Modèle de données dit *network*.
- 1965 : Information Management System (IMS) chez IBM. Au départ conçu pour North American Rockwell pour supporter le projet du 1er vol humain vers la lune. Initialement sur bande magnétique. Sera commercialisé en 1969 sous le nom IMS/360. Modèle de données dit *hierarchical*.
- 1968 : premier projet de recommandation CODASYL, inspirée d'IDS. Modèle de données dit *network*.

### **1.6 Un peu d'histoire - Les années 70**

- 1970 : article de E. F. Codd d'IBM définissant les principes des bases de données relationnelles (Codd, E., F., A Relational Model of Data for Large Shared Data Banks, in *Comm. ACM*, Vol. 13, No 6, June 1970).
- 1971 : première recommandation officielle CODASYL. Les rapports de 1973 et 1978 affineront et clarifieront les propositions. Origine de nombreux SGBD encore en activité aujourd'hui.
- 1973 : Première définition du langage SEQUEL, qui sera renommé SQL.
- 1974 : premier SGBD relationnel expérimental, le System/R d'IBM. Donnera naissance aux SGBD SQL/DS et DB2 dans les années 1980.
- 1975 : première version opérationnelle de INGRES, SGBD relationnel expérimental de l'université Berkeley. Langage QUEL concurrent de SQL. Donnera naissance à PostgreSQL. Des transfuges de l'équipe créeront Sybase.
- 1979 : première version commerciale d'un SGBD relationnel proposant SQL : Oracle.

## **1.6 Un peu d'histoire - Les années 80**

- 1982 : commercialisation de SQL/DS, SGBD relationnel d'IBM (machines MV).
- 1983 : commercialisation de DB2, SGBD relationnel d'IBM (machines MVS).
- 1987 : après 10 ans de travaux, premier standard effectif destiné aux SGBD relationnels.
- Les SGBD relationnels remplacent progressivement les SGBD traditionnels (CODASYL, IMS).
- Développement de SGBD expérimentaux admettant des valeurs structurées (tables *non plates*). Ces principes seront repris par les SGBD objet et relationnels objet.
- Développement de SGBD déductifs expérimentaux, basés sur les principes de déduction de la logique. Pas de succès commercial.
- Expérimentation sur les bases de données distribuées.

### **1.6 Un peu d'histoire - Les années 90**

- 1992 : Microsoft commercialise Sybase sous le nom **SQL Server**.
- Standard SQL2 ou SQL 1992. Introduit les notions de *primary key* et *foreign key*.
- Développement de SGBD expérimentaux **orientés objet**. Faible succès commercial mais certains de leurs principes seront repris par les SGBD relationnels objet.
- Apparition des SGBD relationnels objet.
- Microsoft envisage d'intégrer SQL Server comme composant système de Windows. Ce projet ne sera réalisé qu'avec Vista.
- Des versions légères sont proposées pour les systèmes mobiles et embarqués : cartes à puce, PDA, systèmes de capteurs, etc.

### **1.6 Un peu d'histoire - Les années 2000**

- 2000 : Apparition des SGBD gérant de manière native des documents **XML**. Faible succès commercial mais certains de leurs principes seront repris par les SGBD relationnels modernes.
- Standard SQL3 ou **SQL:1999**. Introduit notamment les requêtes récursives et les structures relationnelles objet.
- **SQL 2003**. Spécifie notamment les aspects multimédia, XML, modélisation spatiale et analyse de données (fouille de données, entrepôts de données).
- Les SGBD IMS et CODASYL issus des années 1960 sont toujours en activité !

Partie 2 - Utiliser les bases de données

Partie 3 - Développer une base de données

1.1 Une première approche 1.5 Les défis 1.2 Utiliser une base de données 1.6 Un peu d'histoire 1.3 Premières conclusions **1.7 Et ensuite ?** 1.4 Les SGBD

## **1.7 ET ENSUITE ?**

**Nous allons tenter de répondre à trois questions fondamentales :**

**Qu'est-ce qu'une base de données ?**

**Partie 1 - CONCEPTS DES BASES DE DONNEES**

**Comment utilise-t-on une base de données ?**

**Partie 2 - UTILISATION DES BASES DE DONNEES**

**Comment construit-on une base de données ?**

**Partie 3 - DEVELOPPEMENT DES BASES DE DONNEES**

**Motivation et introduction** Partie 1 - Comprendre les bases de données Partie 2 - Utiliser les bases de données Partie 3 - Développer une base de données

## **Fin du module 1**

## **Module suivant :** *2. Concepts des bases de données*

azerty Bases de données • J-L Hainaut 2018 **36**